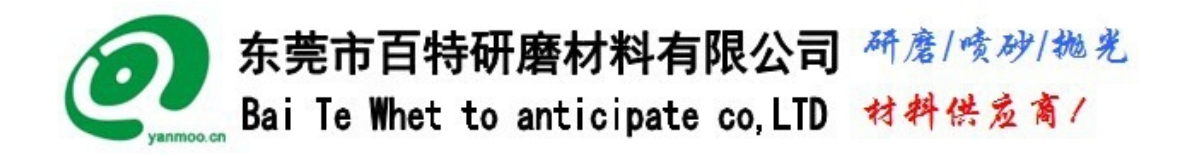

BT-600T 加压开放式移动电控喷砂机图片

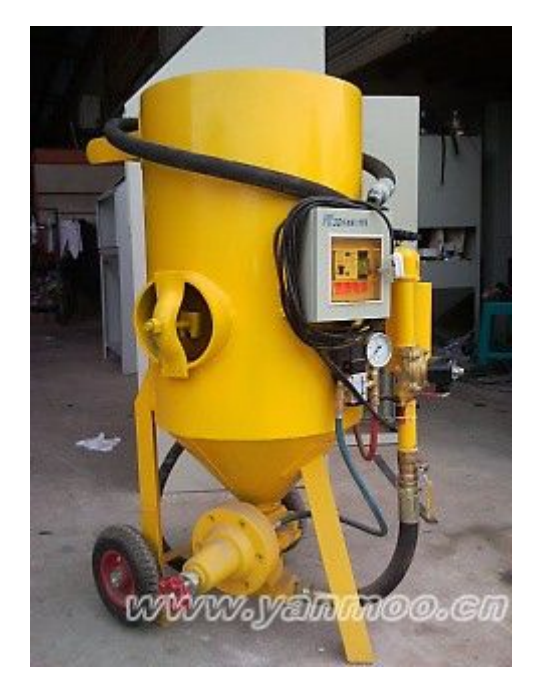

目 录

操作及安全指示

- **1**. 安装
- **2**. 操作
- **3**. 故障发生及排除

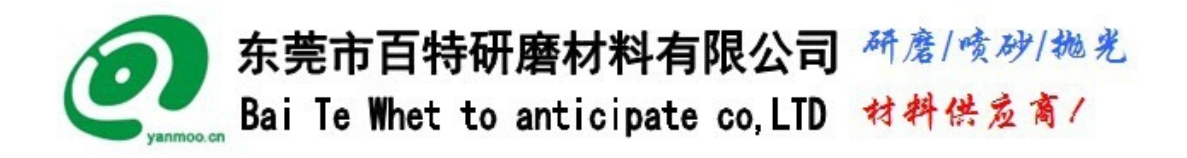

### 操 作 及 安 全 指 示

- 1、操作前,请先详细研读本操作手册。
- 2、请不要让无经验或未经受训练和不相关的人员靠近喷砂机。
- 3、喷砂操作区域内的人员,应穿戴喷砂手套、耳塞或耳罩、安全头套呼吸器、 安全鞋、安全护具。
- 4、喷砂压力桶应接地,以避免静电聚集。
- 5、呼吸器的气舌应先以活性炭过滤去除异味,最好并安装一氧化碳侦测装置。
- 6、请勿在喷砂机上焊接。
- 7、请勿在受到酒精或药力影响下操作喷砂机。
- 8、在喷砂机内还有磨料时,不可倾斜、滚动、或搬动喷砂机。
- 9、请勿用人力使喷砂机搬动,要使用推高机、吊车或其它的机械装置来搬动。
- 10、请勿站在梯子上或不平的表面上、或未固定好的架子上从事喷砂作业。
- 11、请勿使用含有游离砂或含有化学毒性物质的磨料。
- 12、每次使用前请检查喷砂机管路是否接合牢固。
- 13、请定期检查喷砂机的各部零件。
- 14、请遵守当地环保要求、污染和废弃物处理法令。
- 15、长时间不使用喷砂机请将加压缸内砂材卸出以免结块。

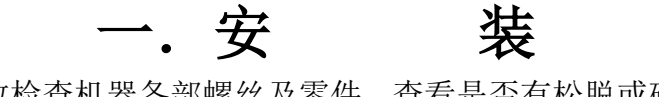

- 1. 请大致检查机器各部螺丝及零件,查看是否有松脱或碰撞毁损,若有 则请更换新品或将其固定牢固。
- 2. 将空气压缩机及喷砂机间的高压管接上,并将开关打开,送风后将压 力调整到适当压力。(注意:连接气管的前,要优先将管内杂物或过 多水份排除以手握紧空气管向上,打开气源将管内杂物吹出,在关闭 气源),才能将气管连接到机器上,以免造成调压滤水、射控的伤害。 也在次建议使用厂商最好安装冷冻下操机,以确保用气品质及减小可 避免的故障。
- 3. 以上动作完成,加入砂材后,本机即可使用。
- 4. 加入砂材时,应注意确认砂材相当干燥,否则流动性不佳,会喷不出 来。

#### **地址(ADD):东莞市寮步横坑工业区 邮编(P.C):523400**

**电话(TEL):0769-22062777 传真(FAX):0769-28353457 邮箱:info@yanmoo.cn 网址:http://www.yanmoo.cn**

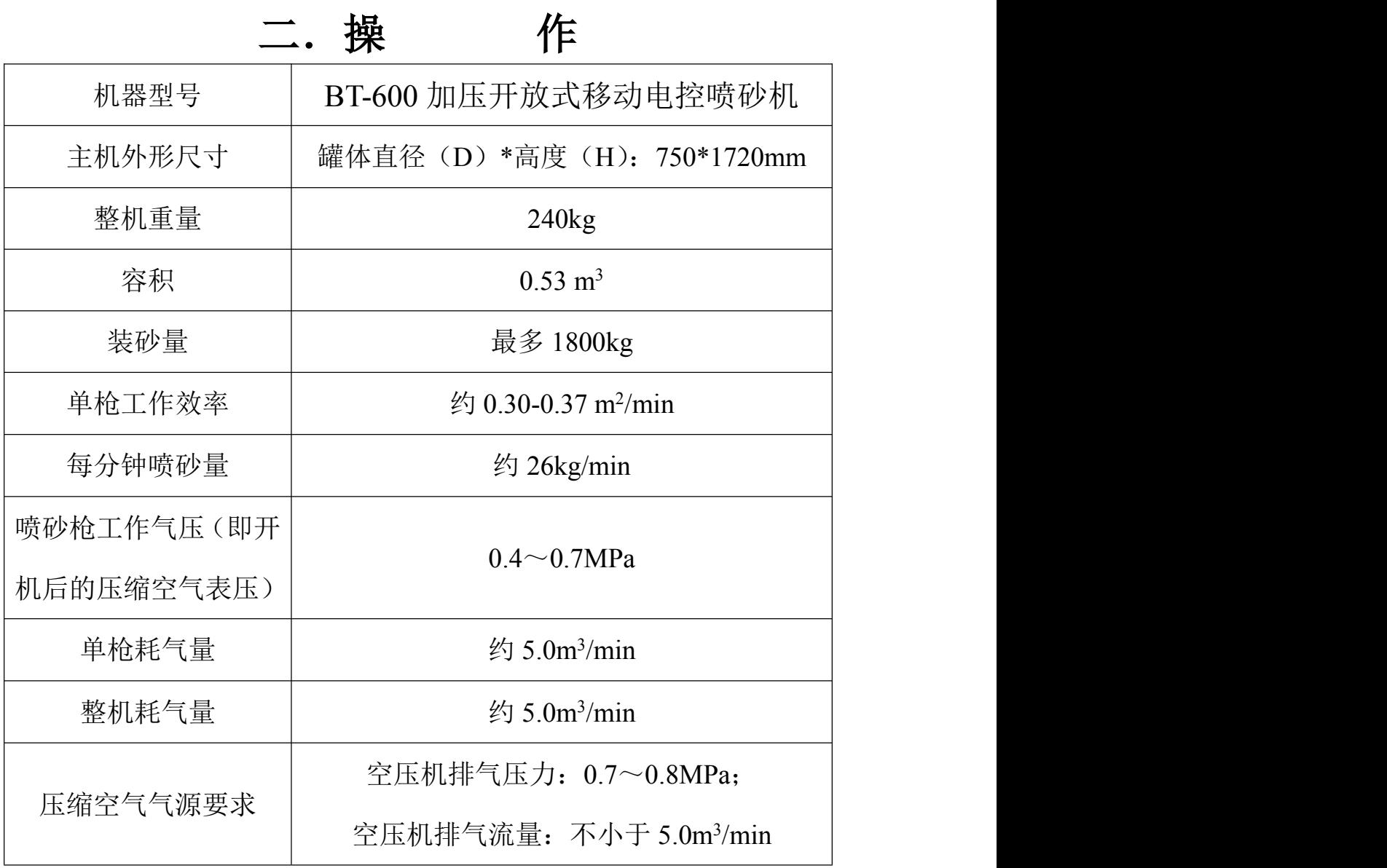

- 1. 保持进气开关(在关闭状态,将空压机的高压空气送过来)。
- 2. 将调压器(压力调至 1-7 kg/ c m<sup>2</sup> (15-100PST), (依产品不同而调整)。 操作时,请随时注意滤水器内滤水情行,全自动滤水器在液面超过一半时, 应该能自动排水。
- 3. 加砂前请确实检查主喷砂筒内是否有因搬动途中遭雨水或其它油水渗入。 若有请确实清除后方可使用。
- 4. 关闭进气开关,打开卸气阀,将砂材徐徐加入喷砂机内。 本机容砂量:

-600 型为氧化铝 100 ㎏以下,钢珠(砾)200 ㎏以下。 -700 型为氧化铝 200 ㎏以下, 钢珠(砾) 400 ㎏以下。 -800 型为氧化铝 300 ㎏以下, 钢珠(砾) 600 ㎏以下。

- 5. 加完砂后,请关闭卸气阀,握好喷嘴,对正工件或空地,然后打开加压桶 进气开关,将加压桶充气,以启动喷砂机。加压桶充气时,人员一定要戴 护目镜,因为装砂口可能会有砂材瞬间被吹出。
- 6. 握好喷嘴,目视砂材喷出的浓度,调整出砂阀(有安装时)和砂材压力调 节阀,达到所需的出砂量时,便可开始喷砂操作。(出砂太浓时,不但浪 费砂材,还会降低加工速度。) 出砂阀有多种形式:标准型者把手在中间为出砂最浓,把手在 两边时,都是关闭的。未安装出砂阀的机型,只能以量力调节阀调整出砂 浓度。调整出砂量时,需要喷砂管的长度,等待调整后的出砂量变化的到 来,喷砂管每增长一公尺,约需多等一秒钟才会看到出砂量调整的情形。
- 7. 工件加工前表面若有油污或水等等液体类附着物,需先予以清除以免砂材 粘在工件表面,降低喷砂效率,而造成了操作上的捆扰。对于要回收使用 的砂材对工件表面更不可有油污或水份,以确保喷砂的顺畅及品质的稳 定。
- 8. 欲喷砂时,将卸气阀关闭和进气开关打开,即可开始手动喷砂。欲停止 时关闭进气开关,并同时打开卸气阀。
- 9. 加压桶内的砂材喷完的后,关闭加压桶进气开关,打开卸气阀,将砂材加 入加压桶。然后关闭卸气阀,然后打开中大桶进气开关,将加压桶充气, 便可重新喷砂操作。加压桶卸气及充气时,人员一定要戴护目镜,因为卸

气口和装砂口可能会有砂材瞬间被吹出。

### 调 整 出 砂 量 标 准 作 业 程 序

- 注意:调整好出砂量后,要依喷砂管的长度,每一公尺砂管要多等一秒钟才能看 出调整后出砂量变化。
- b. 有调砂器型
- 一:粗调:以调整推力同的角度来改变出砂量:
- 1. 全开:出砂量最小,小口径喷嘴出砂量小时使用,或在喷盲孔、内角等容 易积砂位置时,要防止积砂使用。
- 2. 全关:由出砂量大,此时只有在拆下喷嘴,要将压力缸内的砂材卸出时使 用。喷砂作业不可调在此一角度,否则会引起喷嘴阻塞。
- 3. 关小一角度:一般喷嘴作业时约开 30 度,视喷嘴口径、操作条件和出砂 量需求而调整角度。
- 二: 微调: 由压力缸下方的调砂器调整出砂量。
- 1. 全开:出砂量最大,如需要再加大出砂量则需将推力阀角度开更多。

**地址(ADD):东莞市寮步横坑工业区 邮编(P.C):523400**

**电话(TEL):0769-22062777 传真(FAX):0769-28353457 邮箱:info@yanmoo.cn 网址:http://www.yanmoo.cn**

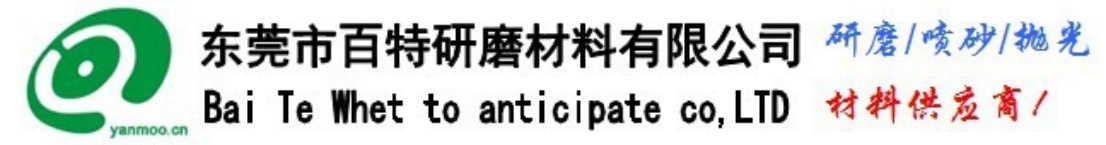

- 2. 全关:完全不出砂。
- 3. 角度介于全开和全关的间:出砂量随角度而调整。
- c. 无调砂器型:和有调砂器型的粗调整完全相同,但只能经由调整推力阀的角 度来改变出砂量一途,如果推力阀全开时出砂量仍太浓的话,则无法再减小 出砂量。

## 卸出压力缸内砂材料的标准作业程序

- a. 有卸砂口的机型
	- 1. 有卸砂口打开,即可有大部份的砂材卸出。 (如欲清得更干净或不由卸砂口清砂材,可进行无卸砂口机型的清 砂步骤。)
- b. 无卸砂口的机型
	- 1. 取下喷嘴。
	- 2. 将压力表降至 1 ㎏/c ㎡以下。
	- 3. 将调砂器开到最大(无调砂器型则免)。
	- 4. 将推力阀全关。
	- 5. 握好喷砂管,将喷砂管对正空地或储砂筒内,启动喷砂作业,即 可将压力缸内的砂材卸出。
	- 6. 卸完砂后,请将喷嘴装回喷嘴座,将压力表,推力阀和调砂器调整 回正常使用的大小。标准清除压力缸内的砂材方法:

在更换砂材或将压力缸内砂材清出时,请(1)先取下喷嘴(2)将调砂 阀(有安装者,无调砂阀则免)全开(3)将操作压力降至 0.5-1 ㎏/c ㎡ (4)将推力筏全关(把手和管路垂直)(5)打开集尘机(6)握好喷嘴 座,对正装砂的容器(7)启动喷砂作业(踏住脚踏板)将砂材喷入容器 内(8)出砂停止后,停

止喷砂作业(松开脚踏板)(9)关闭集尘机(10)装回喷嘴到喷嘴座上。 (开放式喷砂机清砂时请戴护目镜。)

### 三、故 障 发 生 及 排 除

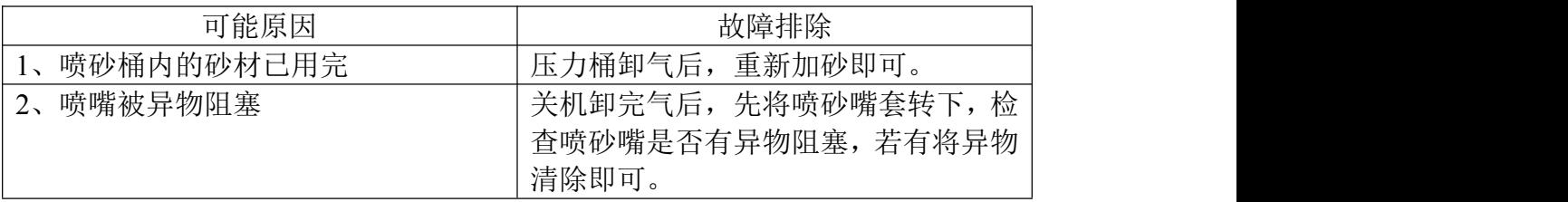

**地址(ADD):东莞市寮步横坑工业区 邮编(P.C):523400**

**电话(TEL):0769-22062777 传真(FAX):0769-28353457 邮箱:info@yanmoo.cn 网址:http://www.yanmoo.cn**

东莞市百特研磨材料有限公司 研磨/喷砂/抛光

Bai Te Whet to anticipate co. LTD 材料供应商/

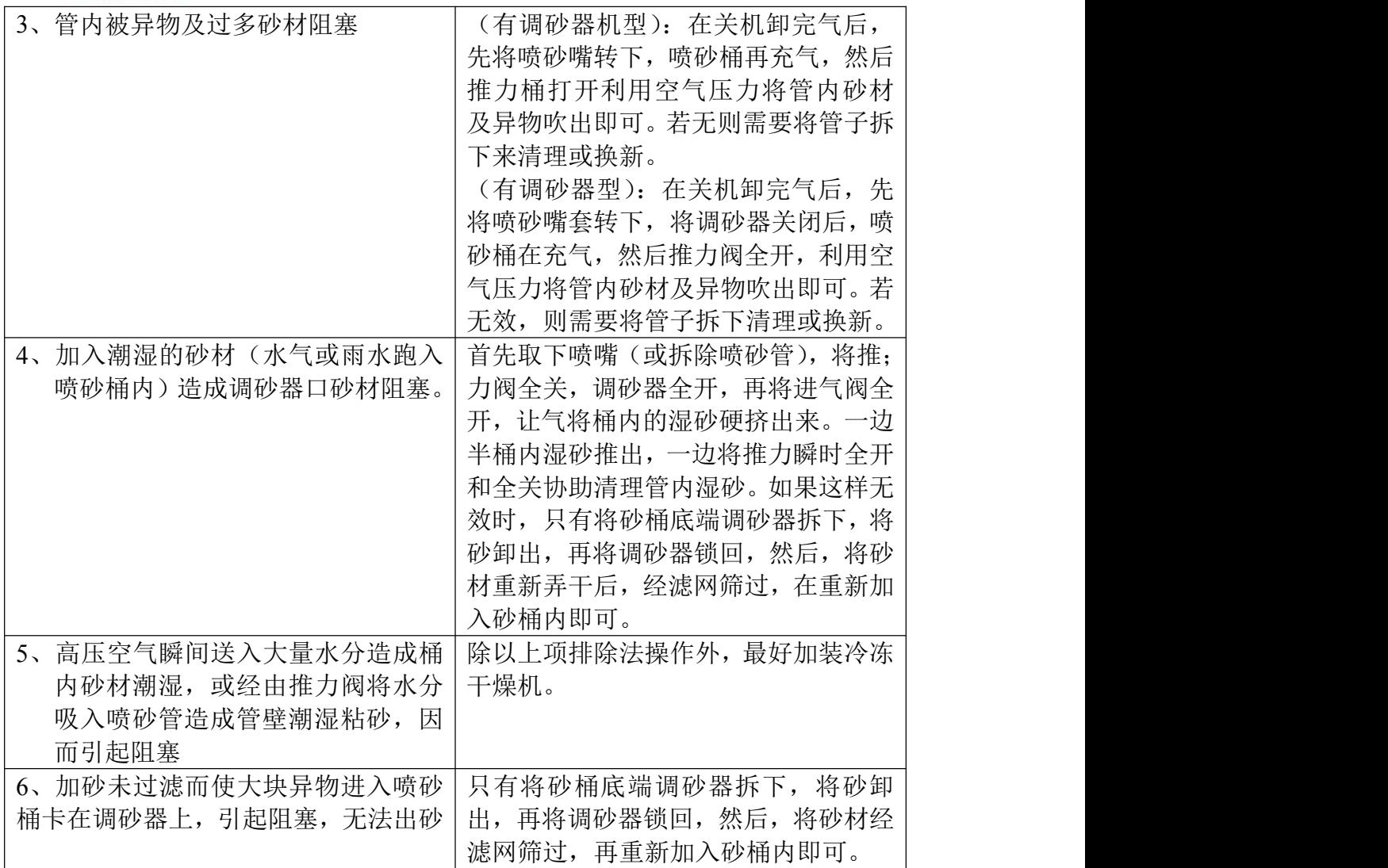

### 加压开放式喷砂机喷砂工作原理示意图

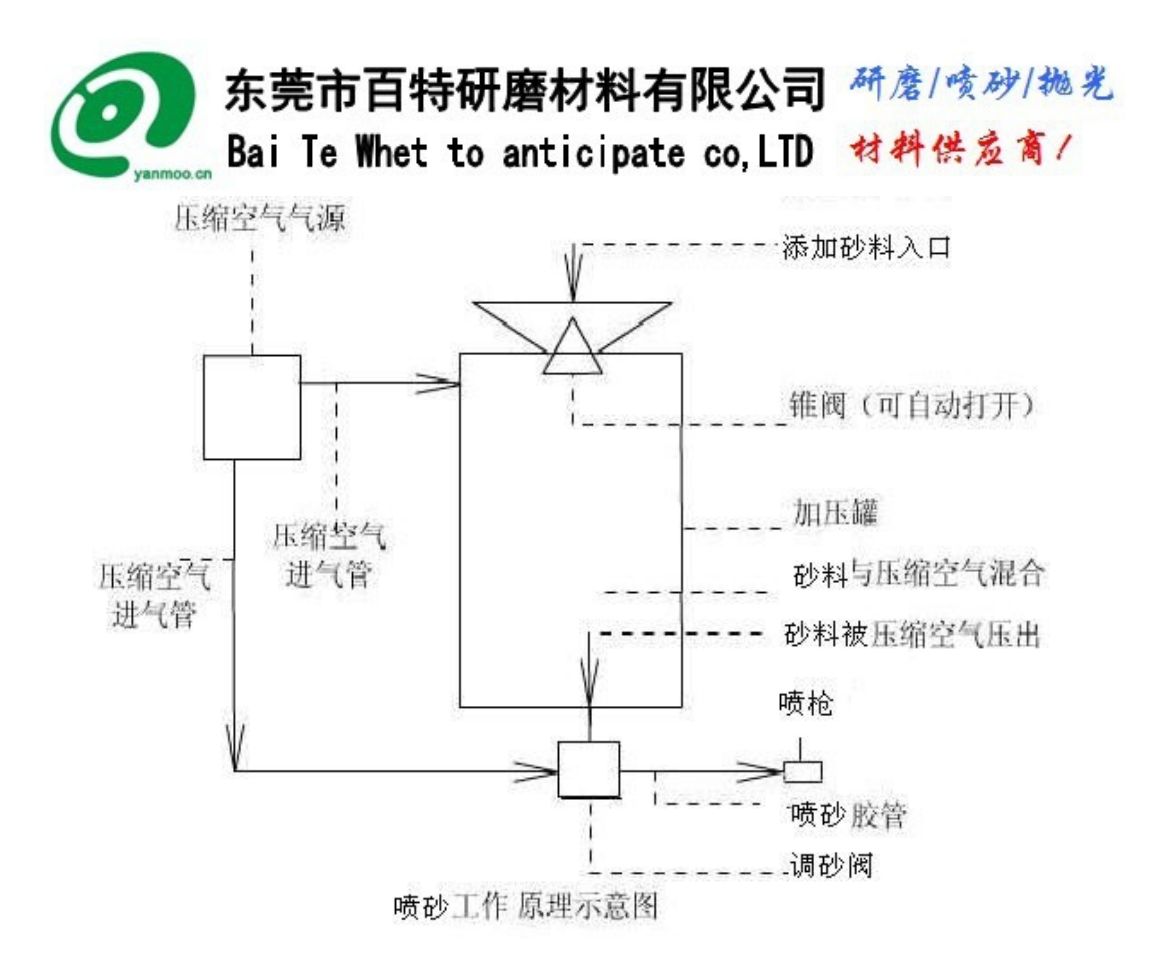

加压开放式喷砂机喷砂工作原理示意图

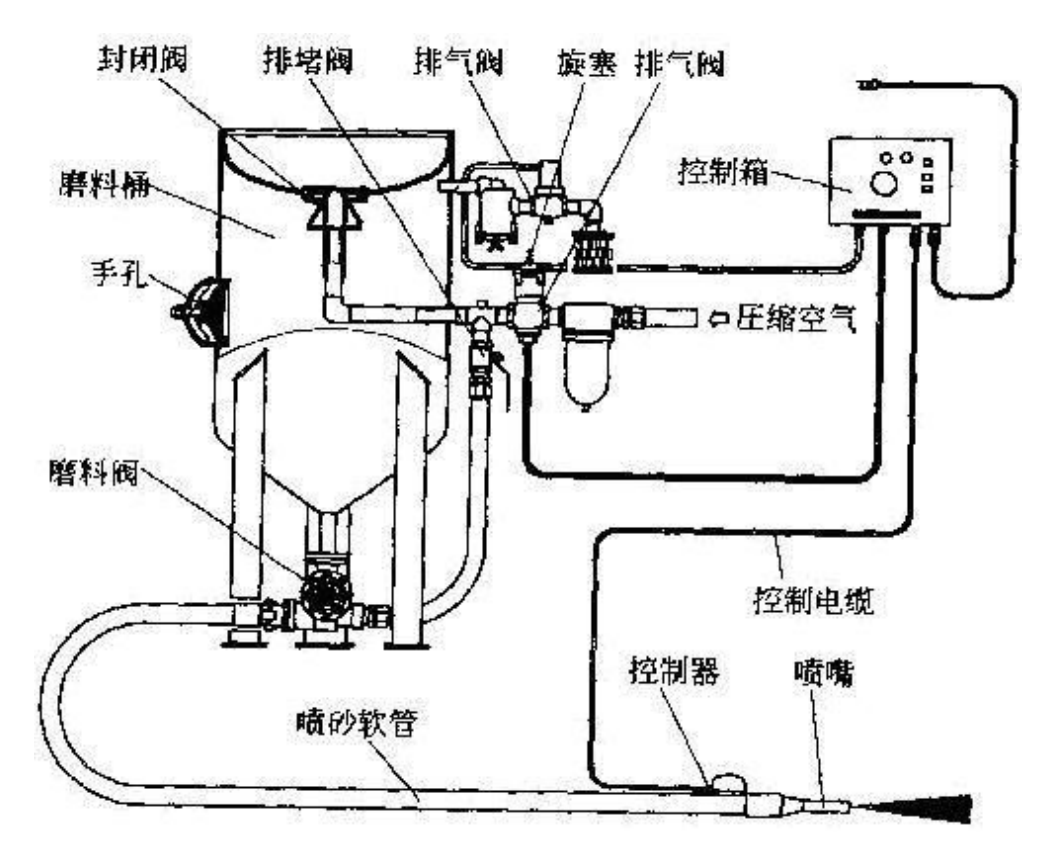

**地址(ADD):东莞市寮步横坑工业区 邮编(P.C):523400 电话(TEL):0769-22062777 传真(FAX):0769-28353457 邮箱:info@yanmoo.cn 网址:http://www.yanmoo.cn**

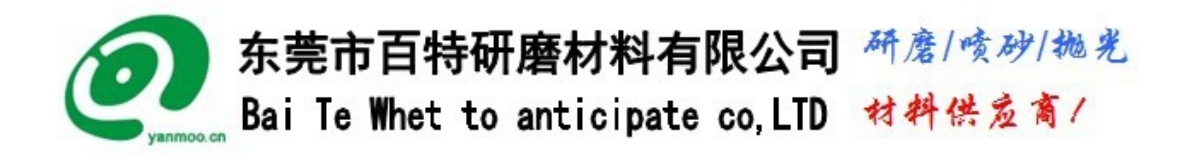

加压开放式喷砂机喷砂工作示意图

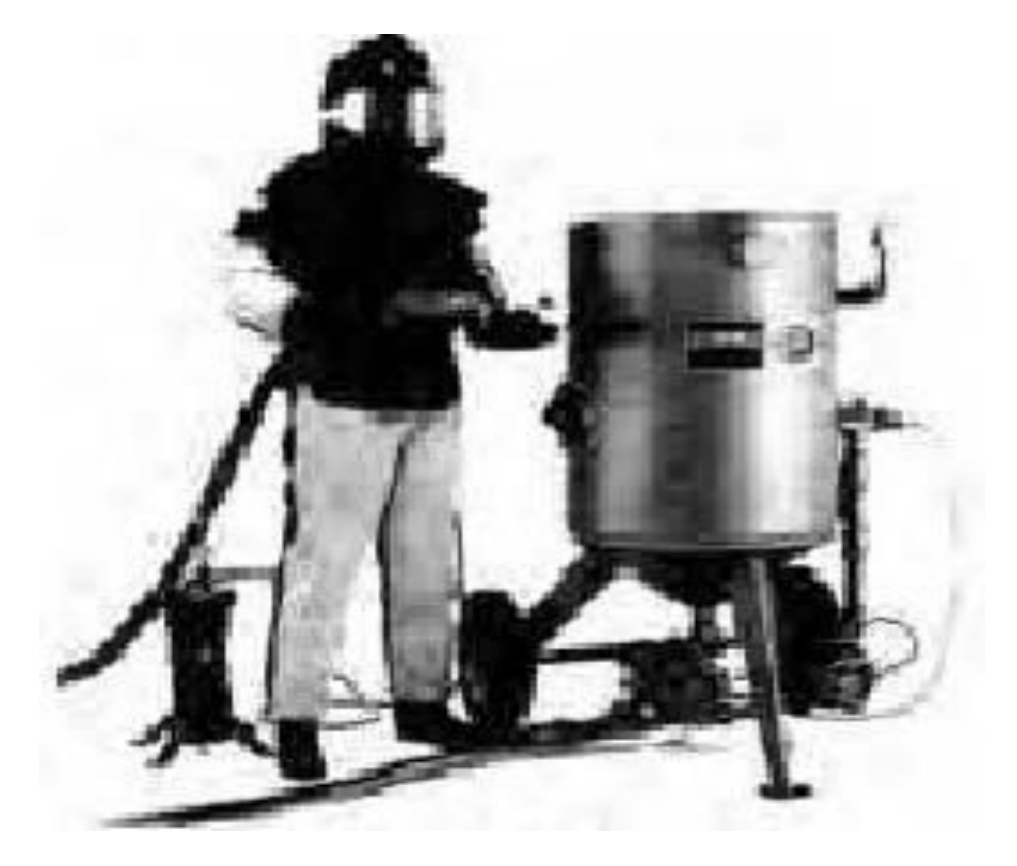

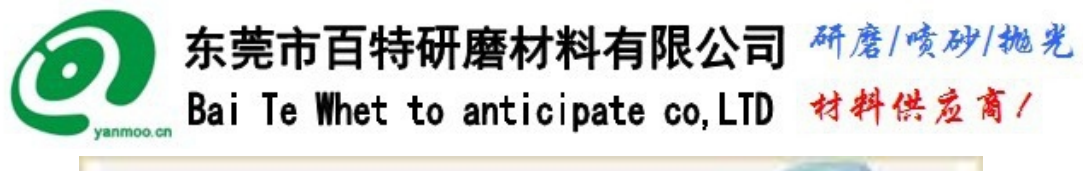

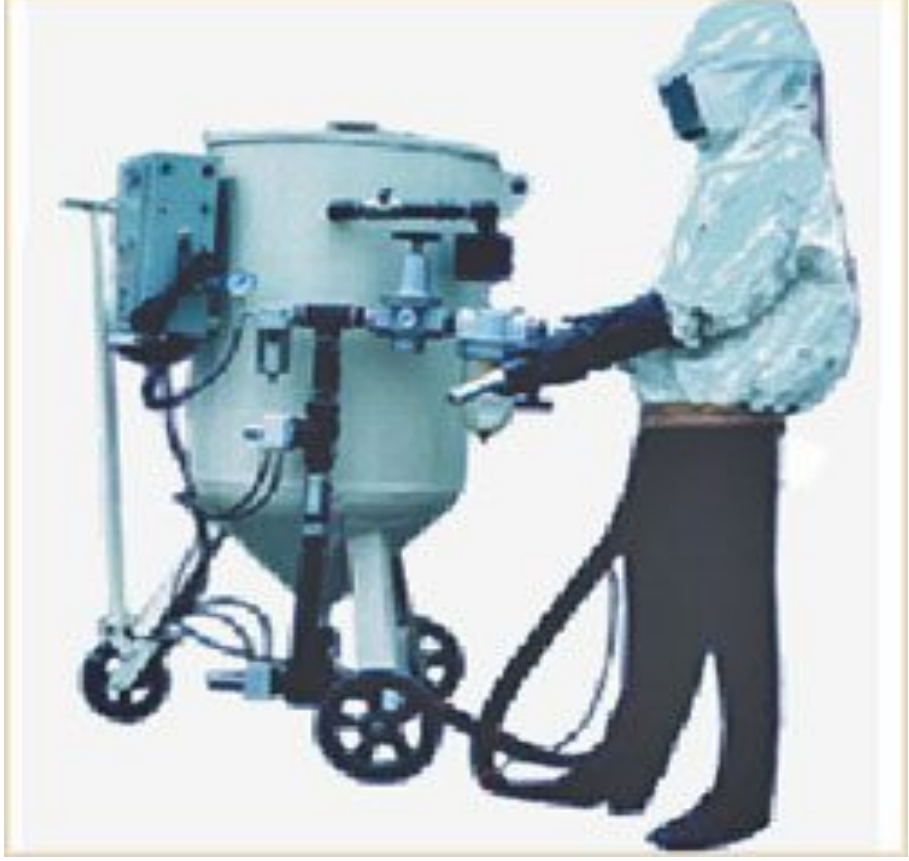

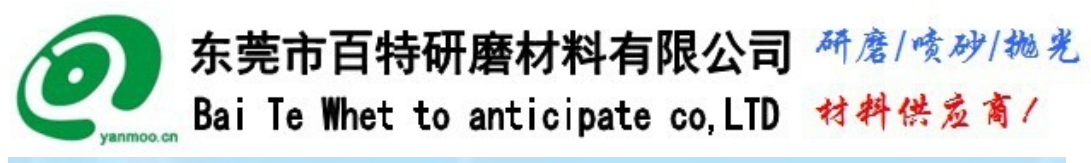

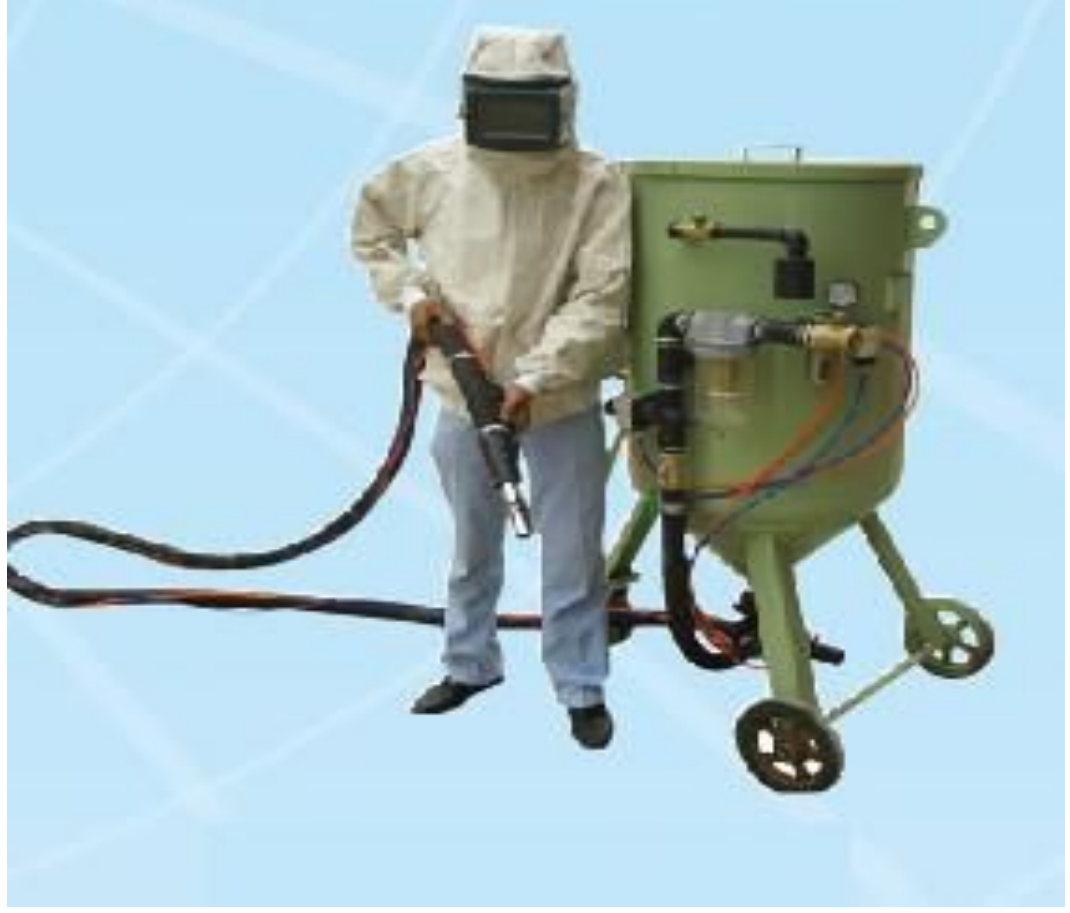

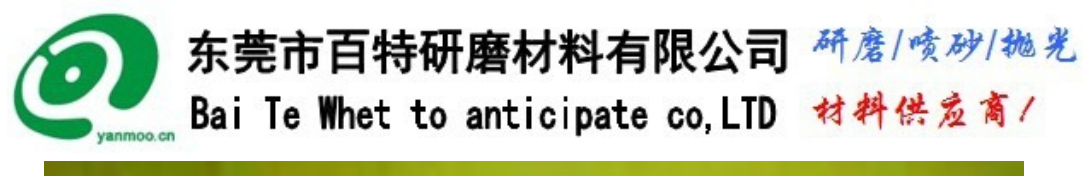

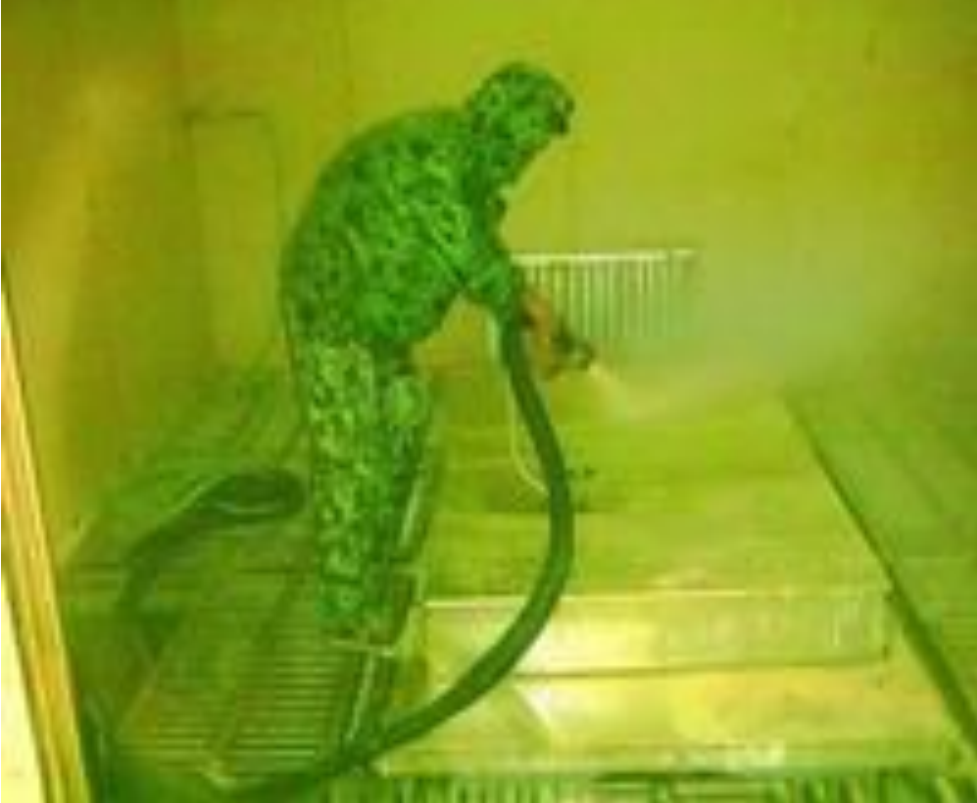

加压开放式喷砂机的适用范围:

适用范围:适用于船舶修造、桥梁、矿山、集装箱、钢结构、机 械、石油管道、冶金、锅炉、机床、铁路、机械制造、港口建设、水 利工程等行业的金属工件表面清理、表面前处理、表面清洁,清理金 属工件表面上的铁锈、氧化皮层、油污、旧油漆层、焊渣、杂质等所 有表面残留物。同时,使金属工件表面产生适当的粗糙度和毛面,增 加表面附着力。另外,也可供皮草、玻璃、石碑及领域的雕刻,喷花 加工及所有非金属工件的表面处理。

**地址(ADD):东莞市寮步横坑工业区 邮编(P.C):523400 电话(TEL):0769-22062777 传真(FAX):0769-28353457 邮箱:info@yanmoo.cn 网址:http://www.yanmoo.cn** 广泛应用于水工、船舶、阀门、石油、热喷涂、农用机械、钻井 平台、钢结构、油罐、桥梁、大型模具、野外防腐、石材刻字、古建

筑翻新、玻璃钢等喷涂前处理。用于金属工件表面清理、表面前处理、 表面清洁,清理金属工件表面上的铁锈、氧化皮层、油污、旧油漆层、 焊渣、杂质等所有表面残留物。同时,使金属工件表面产生适当的粗 糙度和毛面,增加表面附着力。

适用于大型金属工件的表面处理,例如:船舶配件、锅炉、桥梁、 集装箱、钢结构、钢板、铸造件、铆焊件、矿山机械等金属工件的表 面前处理,清理金属工件表面上的铁锈、氧化层、油脂、底漆等不同 种类的表面残留物。

清理等级可以根据工件表面加工处理的目的自行控制,一般情况 下清理等级可以控制在符合国家工业涂装要求的 Sa2.5 水平上。另外, 也同时使工件表面产生符合涂装规定的适当粗糙度和毛面,增加涂料 对工件表面的附着力。

开放式喷砂机的工作原理

开放式喷砂机分普压开放式喷砂机和加压开放式喷砂机两大类。

普压开放式喷砂机的工作原理与吸入式干喷砂机的工作原理类 似。是以压缩空气为动力,通过气流的高速运动在喷枪内形成的 负压,将磨料通过输砂管吸入喷枪,然后再经过压缩空气的加速, 使磨料由喷嘴射出,喷射到被加工表面,达到预期的加工目的。 在吸入式干喷砂机中,压缩空气既是供料动力又是射流的加速动 力。

加压开放式喷砂机的工作原理与压入式干喷砂机的工作原理类 似。是以压缩空气为动力,通过压缩空气在压力罐内建立的工作 压力,使压力罐内的磨料和压缩空气充分混合加压,将磨料通过 出砂阀压入输砂管,然后再经过压缩空气的加速,使磨料由喷嘴 射出,喷射到被加工表面达到预期的加工目的。在压入式干喷砂 机中,压缩空气既是供料动力又是射流的加速动力。

加压开放式喷砂机采用压送式喷砂(喷丸)机构,即利用压缩空 气在高压罐内高速流动形成高压作用,将高压罐内的砂料,压入 调砂阀。与此同时,另一路压缩空气流也进入调砂阀,并对进入 调砂阀内的砂料进行加速,使砂料通过输砂管喷出,然后随压缩 气流由喷枪嘴高速喷射到工件表面,达到喷砂加工清理金属工件、 非金属工件表面的目的。

整套开放式喷砂机所含部件

1、开放式喷砂机以压缩空气为动力,所需的空气压缩机由 客户自行配置;

2、喷砂机所含部件项目:

一套完整的喷砂机包含喷砂罐体、喷砂胶管、喷砂气管、 喷枪、调砂阀、油水分离器等主要部件。另外,根据客户的 意愿还可以提供喷砂防护服等;

喷砂胶管: 喷砂专用砂管, 内径 32mm,外径 55mm; 压缩空

东莞市百特研磨材料有限公司 研磨/喷砂/抛光 Bai Te Whet to anticipate co. LTD 材料供应商/ 气气管:接通气源;喷枪:加压式喷枪;喷嘴:高耐磨炭化硼 喷嘴, 内径 10mm, 外径: 20 mm, 长度: 35 mm (60 mm): 砂阀: 使砂料第二次加速喷射;油水分离器:干燥压缩空气; 3、所须磨料(砂料)根据工件表面处理工艺要求,自由选用

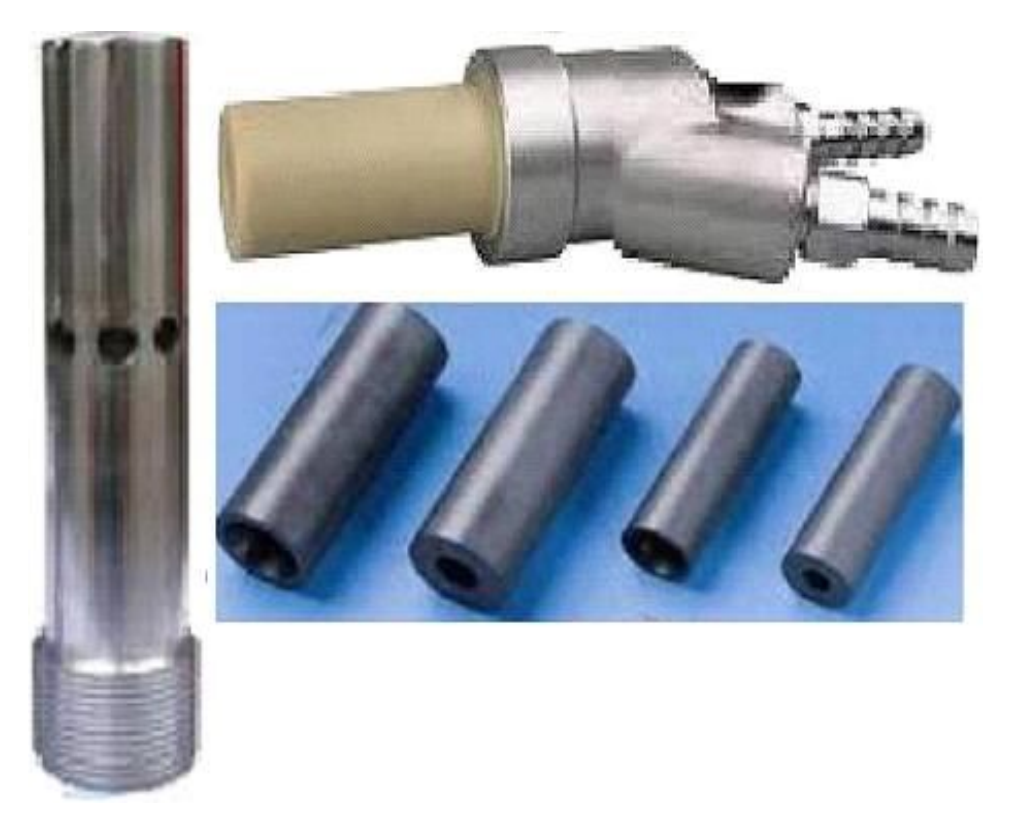

开放式喷砂机的工作特点

电源: 220V, 50Hz; 压缩空气源: 空压机排气压力: 0.7~0.8MPa: 空压机排气流量: 不小于 5.0m3/min,必须是干燥的压缩空气; 结构 简单可靠,操作方便,加工效能好,能源消耗低,使用寿命长;进行

高效率的除锈清理,表面等级可达 Sa2.5-Sa3: 喷砂出 口速度可达 200m/s 以上,大大提高了喷砂表面清理效率。

**地址(ADD):东莞市寮步横坑工业区 邮编(P.C):523400 电话(TEL):0769-22062777 传真(FAX):0769-28353457 邮箱:info@yanmoo.cn 网址:http://www.yanmoo.cn** 磨料阀和磨料控制阀更精确地控制磨料流动,能任意调节出砂流

量并随意迅速反应开启或关闭,不仅节省磨料,更达到极高的喷砂效 率 (约 12-24 m<sup>2</sup>/min) 和极高的可靠性。

另外可以在喷枪处装置气控开关,同时遥控磨料阀和喷砂气阀。 操控自如。操作简单方便、平稳而移动灵活、喷砂效率高、冲击力强、 打击点深、可控范围大。